# 3D Pong

Igor Ginzburg

## Game Overview

- Game play similar to MIT Pong, but…
	- the objects have depth
	- the board can be rotated in 3D while the game is being played
- Inputs
	- Lab-4 Pong Inputs
	- –3D Trackball for Rotating the Board
- Arbitrary 3D Models in addition to 3D Pong

### 3D Renderer

- Arbitrary models composed of triangles in a 3D space
- Arbitrary Rotations and Translation
- Shaded using Flat Shading Model
- Perspective Projection

#### Block Diagram

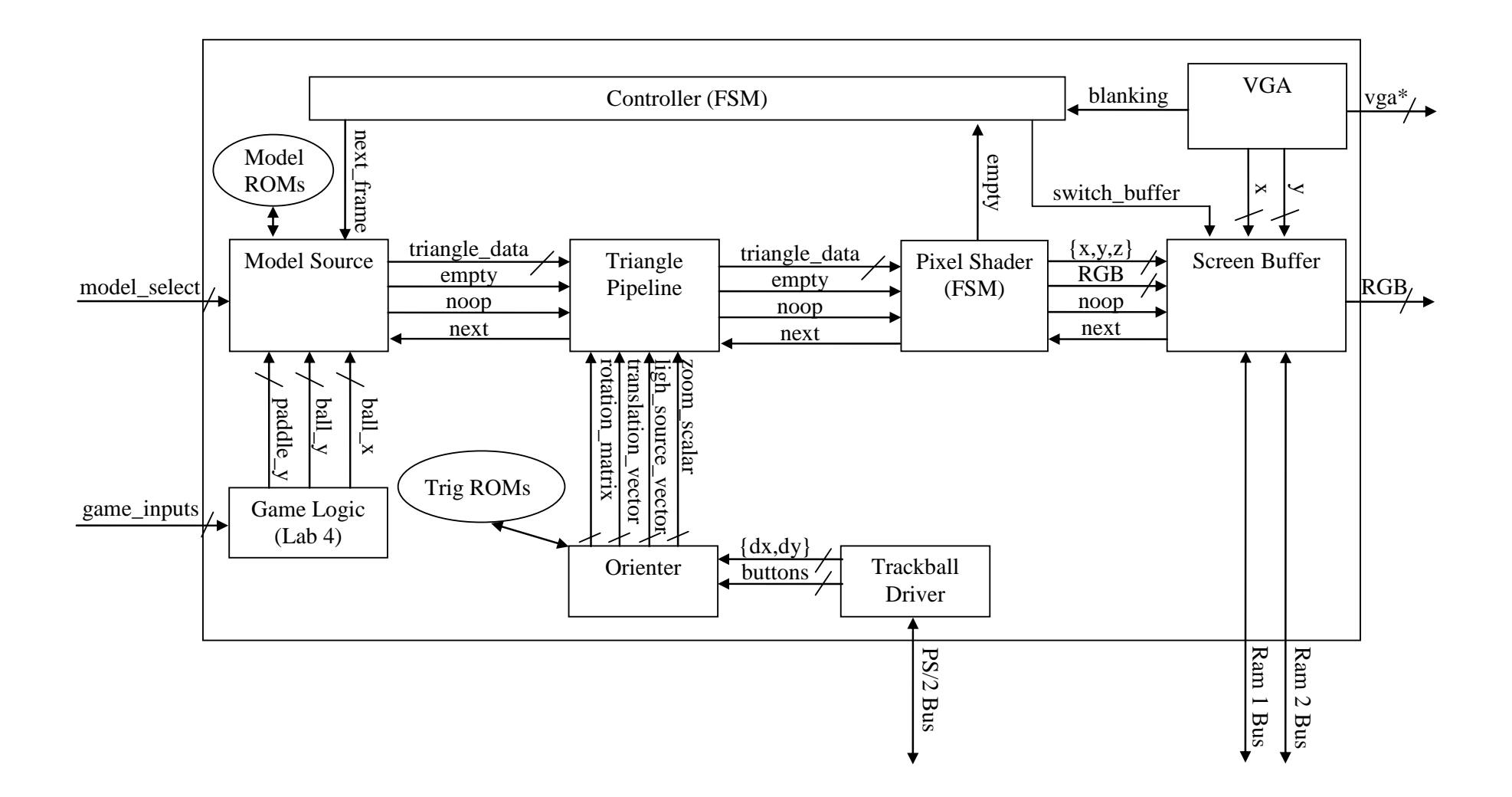

### Closer Look: Triangle Pipeline

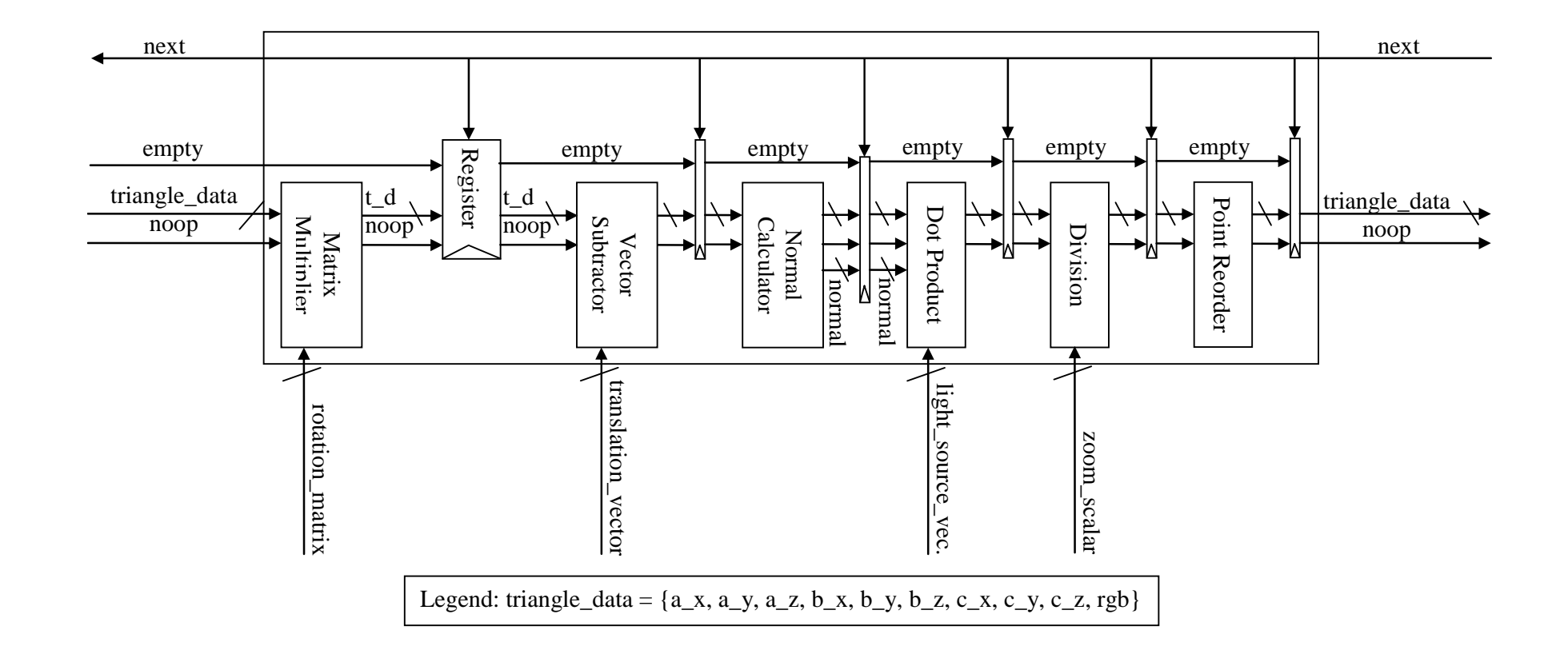

## Closer Look: Triangle Shader

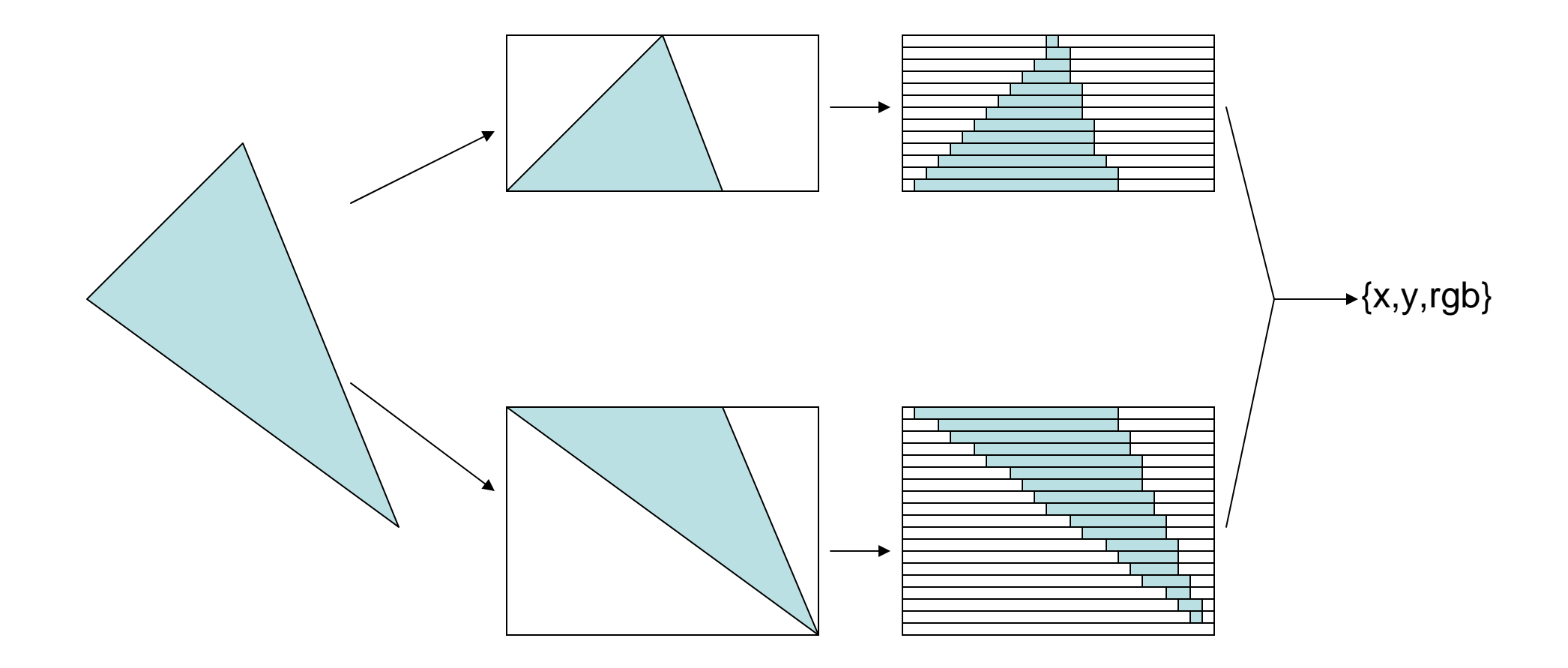

#### Closer Look: Z-Buffer

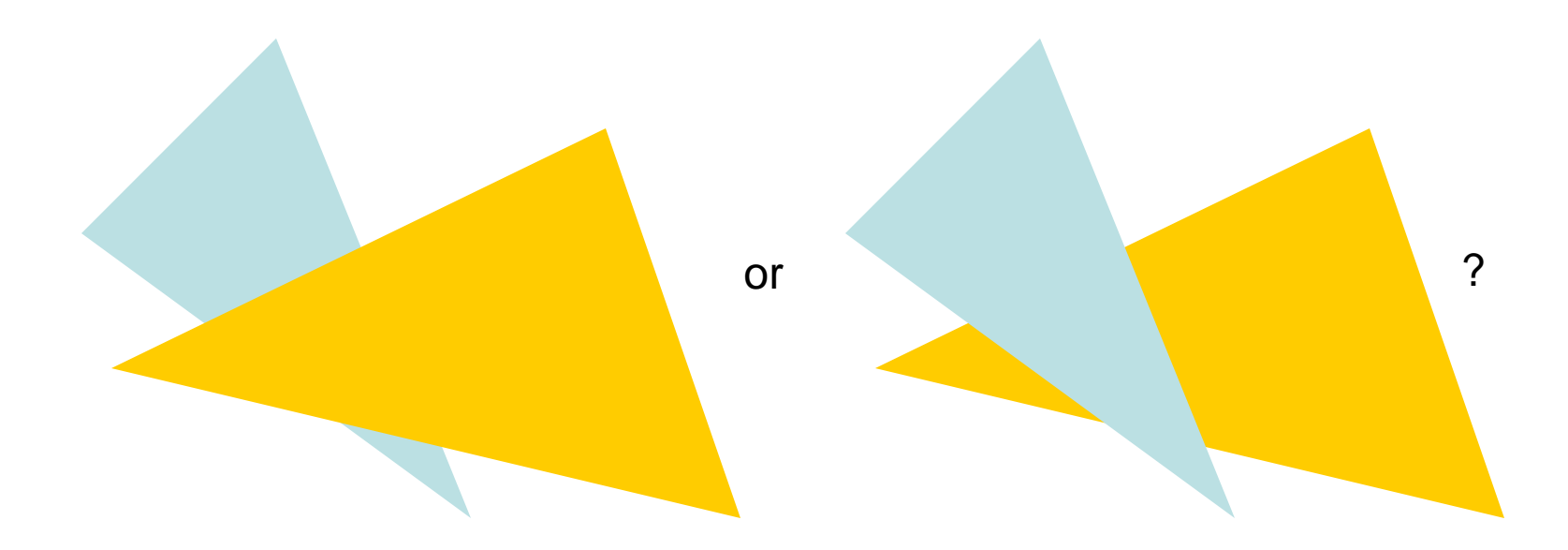

•Buffer z-coordinate in addition to RGB for each pixel •Compare z-coordinates before storing a new pixel color

#### Questions?

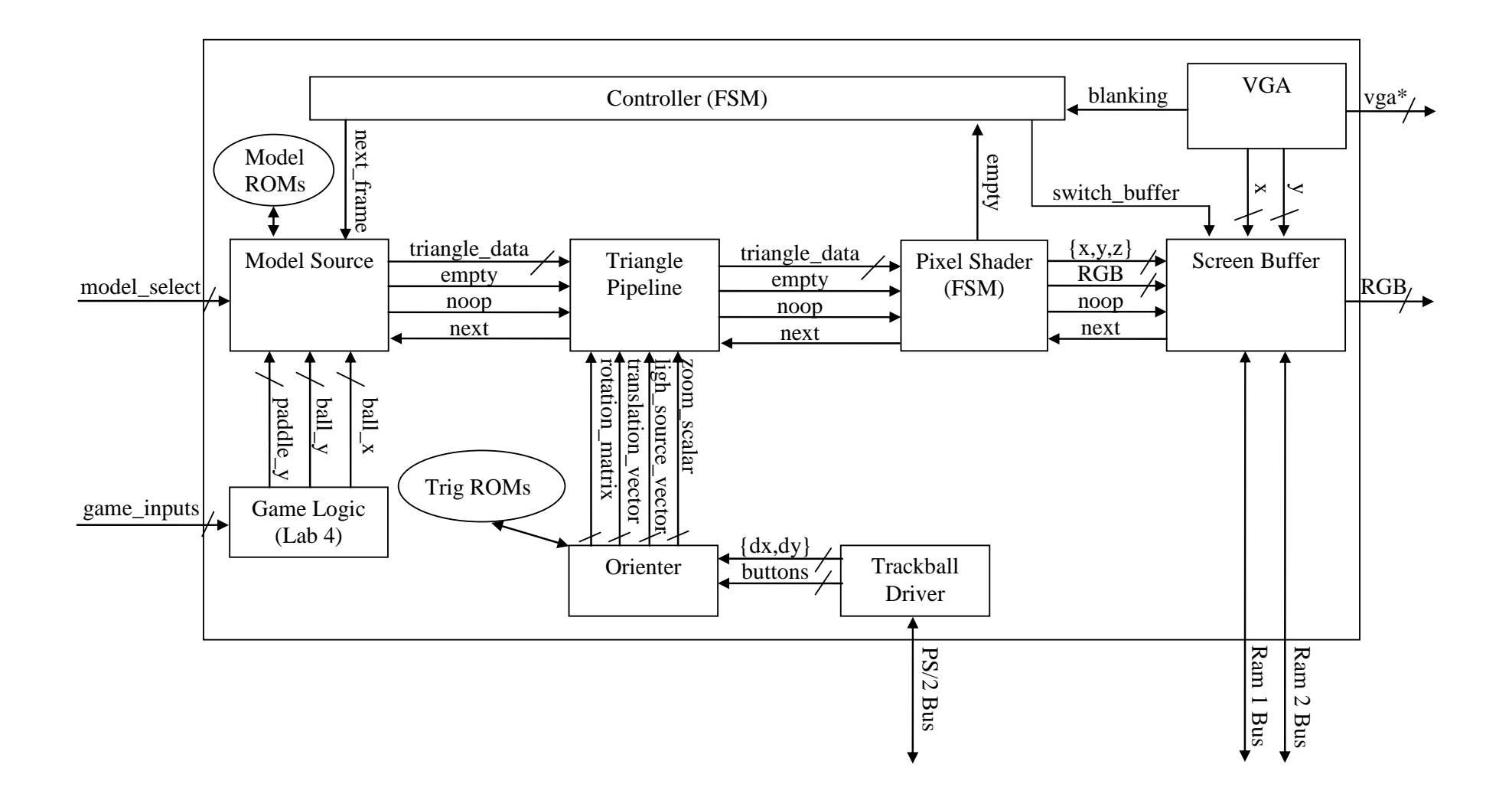